## Course on BASCOM AVR - (28)

## Theoretic/Practical course on BASCOM AVR Programming. Author: DAMINO Salvatore.

## MICROWIRE® SERIAL EEPROM.

In **Embedded** applications, among the most frequently used devices, there are the **Serial EEPROM**. These devices are available with different memory sizes, different packages and moreover with some, and different, **Communication Protocols**. In this chapter we'll descrive the **Microwire® Protocol**.

8-lead SOIC 8-lead dBGA2 **Table 1.** Pin Configurations 8 □ VCC VCC (8) ① CS CS [ Pin Name Function DC 🕖 2 SK 7 DC SK 🖂 2 ORG 6 ③ D1 DI 🖂 3 6 ORG CS Chip Select GND 5 4 D0 DO 🖂 4 5 GND Serial Data Clock SK 8-lead SOIC 8-lead PDIP Rotated (R) (1K JEDEC Only) DΙ Serial Data Input CS 1 8 VCC DC 🗆 8 ORG 7 DC SK 2 DO Serial Data Output VCC 2 7 GND DI 🗆 3 6 ORG CS 3 6 DO DO 4 5 GND GND Ground 5 DI SK 🖂 4 VCC Power Supply 8-lead MAP 8-lead TSSOP ORG Internal Organization CS E 8 TVCC VCC B ☐ CS SK = DC DC DC 7 2 SK Don't Connect DI 🗀 6 ORG DC ORG 🙃 3 DI DOE ■ GND GND 5 4 DO

Microwire® Serial EEPROM 93LC46A.

The **EEPROM** are **memory**, **not Volatile**: this means that they mantains the stored information even without power supply. The devices can be **written** a very high number of times and they can be **read** without limits, as standard **RAM**.

The management operations are defined by accurate rules, that are described below.

The internal structure is reported in the following **diagram** that lists all the logic blocks included in the device.

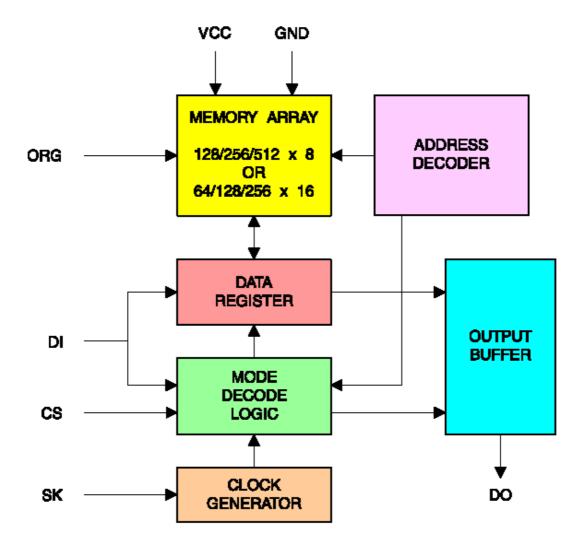

Blocks Diagram of Microwire® Serial EEPROM.

The communication is performed through 4 signals: the first (CS) enables the EEPROM, the second supplies timings and synchronizations (SCK), the third sends data to device (DI) joined with the fourth that contemporaneously acquires data from the device (DO).

Between the data sent to **EEPROM**, over the address (that specifies the location to use) and the data to write, there are also some commands that select the operation to perform.

In order to get a detailed and bright vision of the device, we suggest You firstly to read and study the specific component **Data Sheet** and then to try the developed examples.

The **Microwire® EEPROM** are widely used in automotive sector and in the **white electronics** field (washing machines, refrigerators, etc.) and they main scopes are the Kilometers counting, mantain the number of copies performed by a Fax or a Photocopier, store the total worked hours, etc.

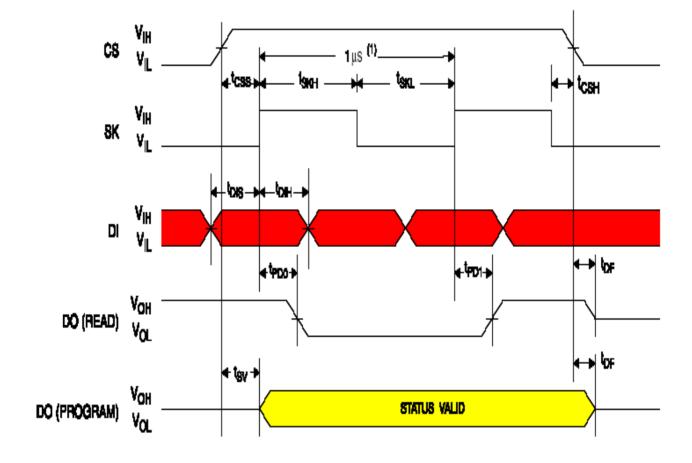

Note: 1. This is the minimum SK period.

Synchronous Data Timing

## Example.047. Byte R/W management of a serial EEPROM 93LC46A

**Added Definitions:** 

None

**Added Declarations:** 

None

**Added Instructions:** 

None

**Added Operators:** 

None

Example program 47 of BASCOM AVR course.

Test and management program for Microwire EEPROM 93LC46A.

A peculiar feature of this device is the requirement of a write enable operation before any attempt to store data.

This feature acts as a protection against accidental write, or erase operations.

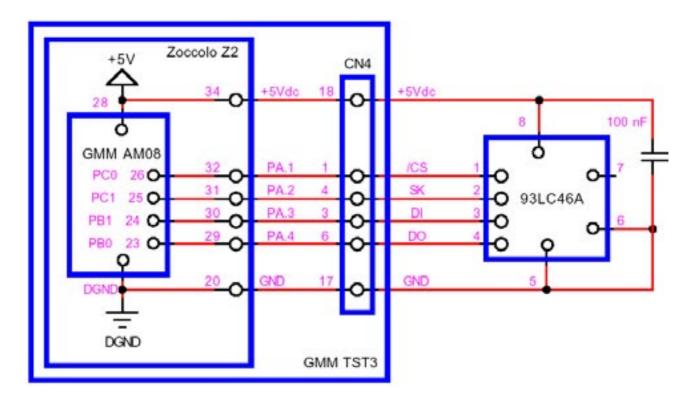

Electric Application Diagram of a Microwire® Serial EEPROM 93LC46A.

It performs the fundamental operations on the component by using a software **Microwire** interface and by interacting with user on a serial console provided of monitor and keyboard with a fixed physical protocol at **192.00 Baud**, **8 Bit x chr**, **1 Stop bit**, **No parity**.

This console can be another system capable to support a serial **RS 232** communication. In order to simplify the use it can be used a **PC** provided of one **COMx** line, that execute a terminal emulation program as **HYPERTERMINAL** or the homonym modality provided by **BASCOM AVR** (see **IDE** Configuration).

The program works only when the **GMM AM08** is mounted on **Z2** socket of **GMM TST3**!!

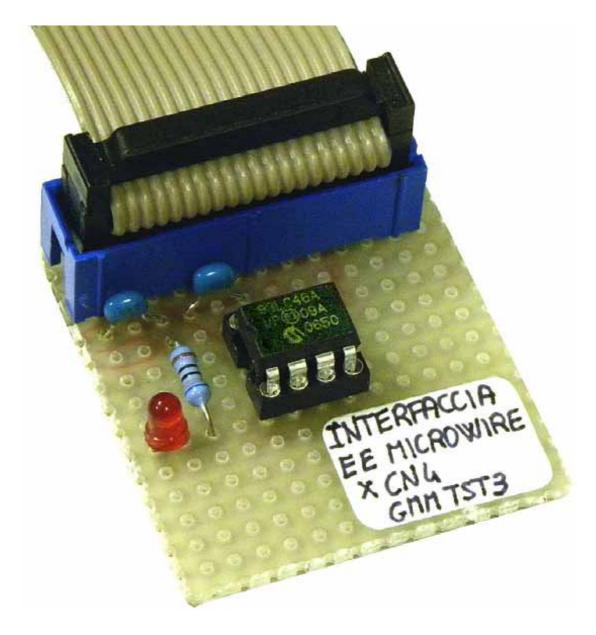

Experimental Card, on Prototype Board, of Microwire® Serial EEPROM.

Example.048. R/W management of a serial EEPROM 93LC46A with messages long up to 20 characters, displayed on Console

**Added Definitions:** 

None

**Added Declarations:** 

None

**Added Instructions:** 

None

**Added Operators:** 

None

Example program 48 of BASCOM AVR course.

Messages read and write on Microwire EEPROM 93LC46A.

It performs the operations on the component by using a software **Microwire** interface and by interacting with user on a serial console provided of monitor and keyboard with a fixed physical protocol at **19.200 Baud**, **8 Bit x chr**, **1 Stop bit**, **No parity**.

This console can be another system capable to support a serial **RS 232** communication. In order to simplify the use it can be used a **PC** provided of one **COMx** line, that execute a terminal emulation program as **HYPERTERMINAL** or the homonym modality provided by **BASCOM AVR** (see **IDE** Configuration).

The program works only when the **GMM AM08** is mounted on **Z2** socket of **GMM TST3**!!